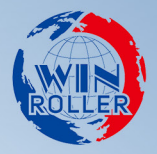

# **DRIVE CARD INSTRUCTION MANUAL** DGBL-D电动辊筒驱动器 使用手册

# 更新记录 **Update Record**

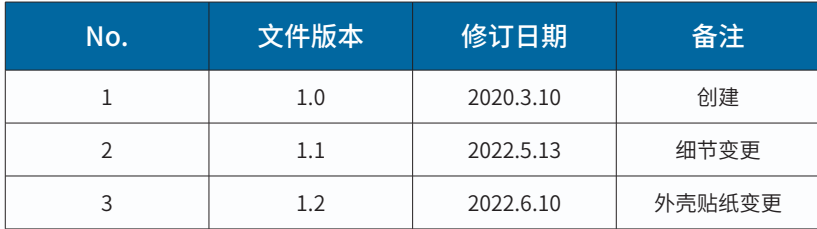

# 常用的术语 **Technical Terms**

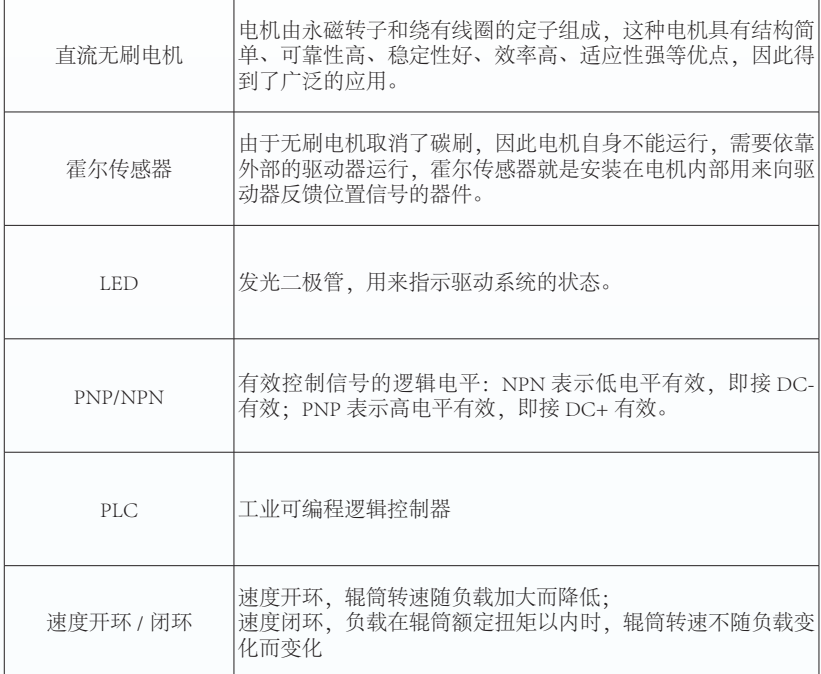

# 安装尺寸 **Dimensions**

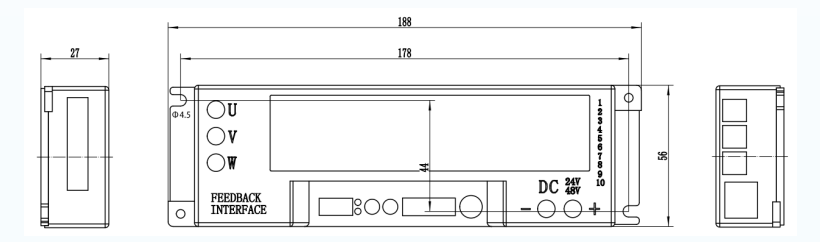

# 驱动器布局 **Drive Layout**

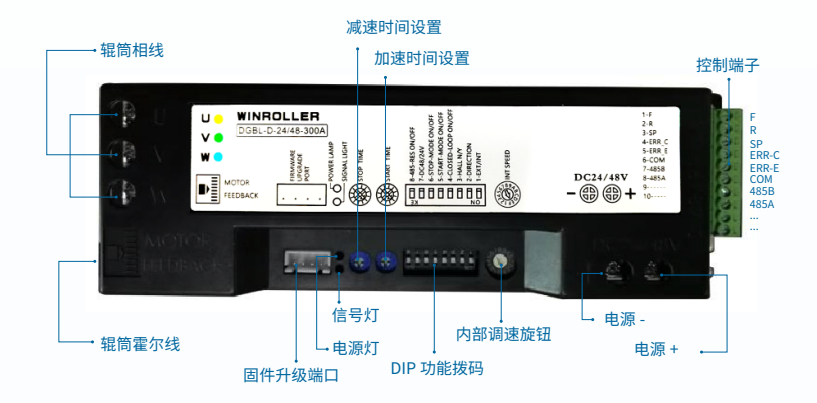

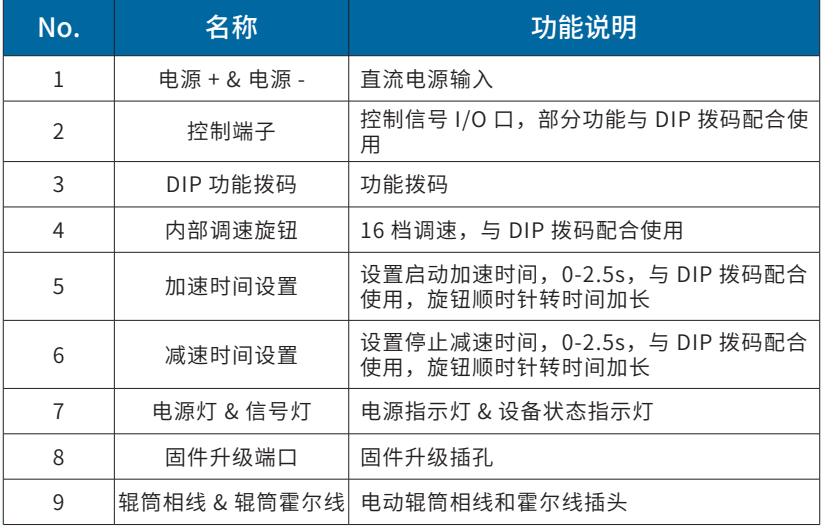

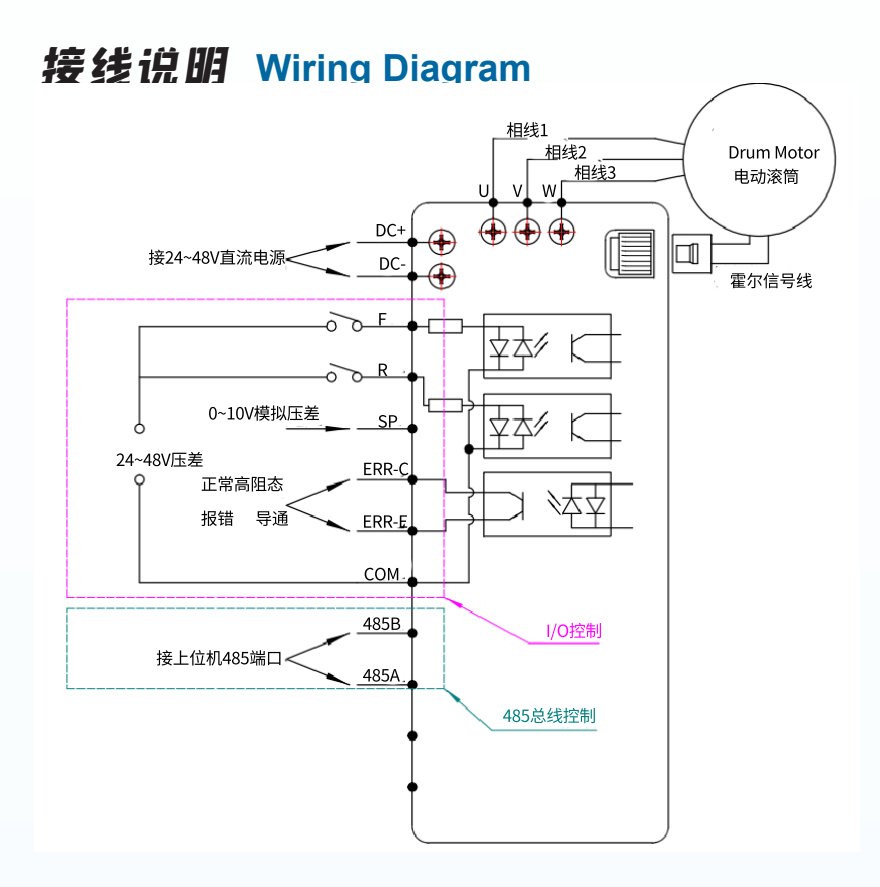

### I/O 控制

- 1. Run 有效,正转
- 2. F/R 有效, 反转
- 3. 调速使用内部调速旋钮,或者 SP 端口 输入 0-10V 模拟电压调速,使用 1 号 DIP 拨码选择

### 485 总线控制

- 1. 连接 485 上位机
- 2. 协议为自由协议,详见本文第 7-9 页
- 3. 正式使用前, 须先配置驱动器的 485 通讯地址。
- 4. 485 直接控制电动辊筒, 启停, 运行 方向和运行速度。若 485 命令辊筒运 行后,上位机断开连接,辊筒仍然运行。

# 故障报警信号输出 **Fault Alarm Signal Output**

### NPN 接法:输出低电平 PNP 接法:输出高电平

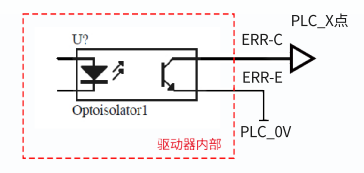

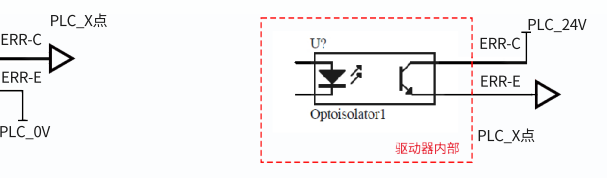

# 拨码功能说明 **DIP Function**

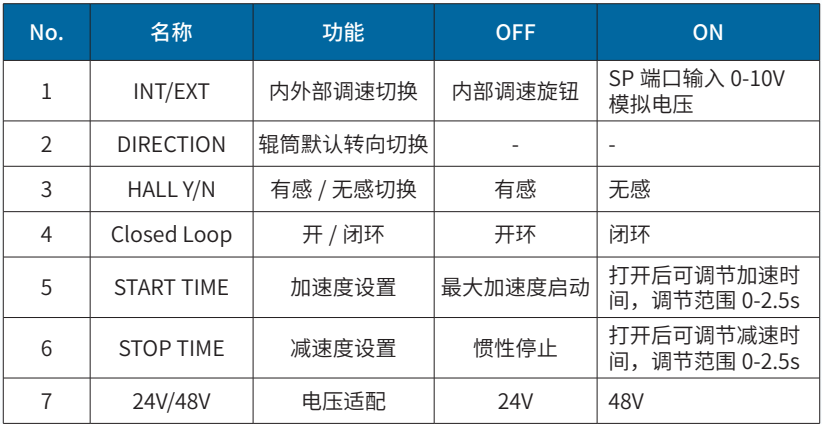

注:

1. 驱动器正面贴纸上的拨码功能说明可能更新不及时,请以本说明书为准!

2. 5 号拨码打开后辊筒停止有电子刹车效果 ( 驱动器通电状态下 )。

# 转速 **Rotation Speed**

### 1. 内部旋钮调速

- 1) DIP 拨码 1#OFF,4#ON,内部旋钮控制速度;
- 2) 电机转速 = 下表中的转速 \* 2 rpm;
- 3) 辊筒转速 = 电机转速 / 速比,速比请查看辊筒外形图左下角参数表。

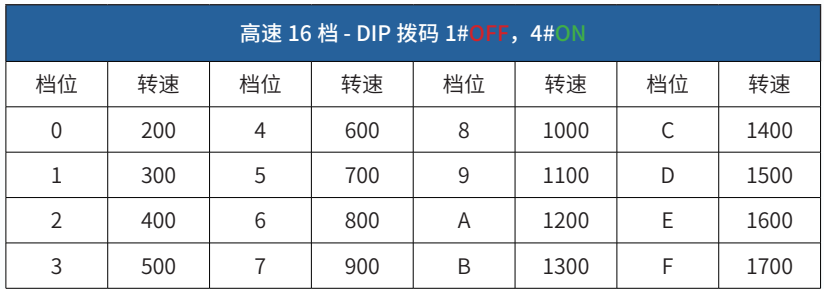

### 2. SP 端口调速

- 1) DIP 拨码 1#ON, SP 端口输入 0-10V 模拟电压;
- 2) 电机转速 = (SP 端口电压 \*163+80)\*2 rpm;
- =,<br>3) 辊筒转速 = 电机转速 / 速比,速比请查看辊筒外形图左下角参数表。

# 辊筒 / 驱动器状态表 **Status Description**

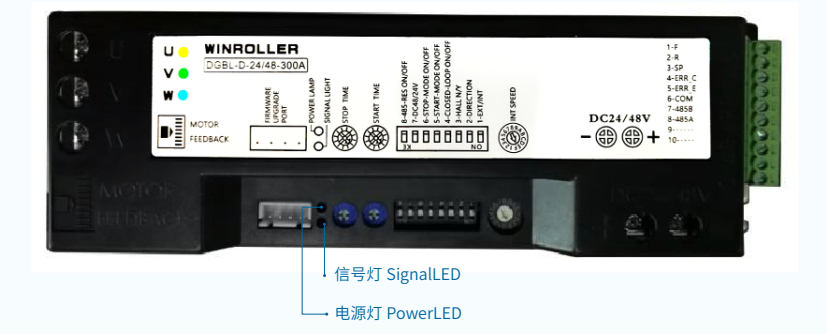

# 1. 状态说明

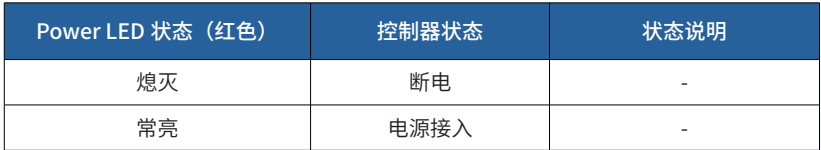

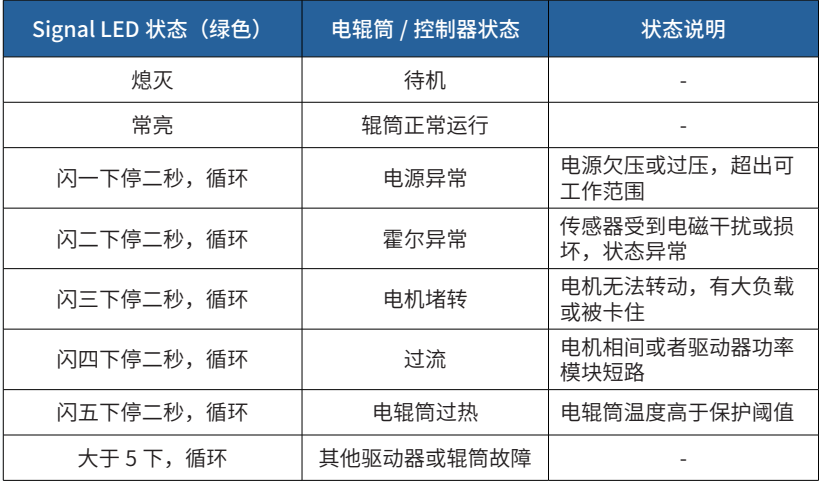

# 2. 常见异常处理办法

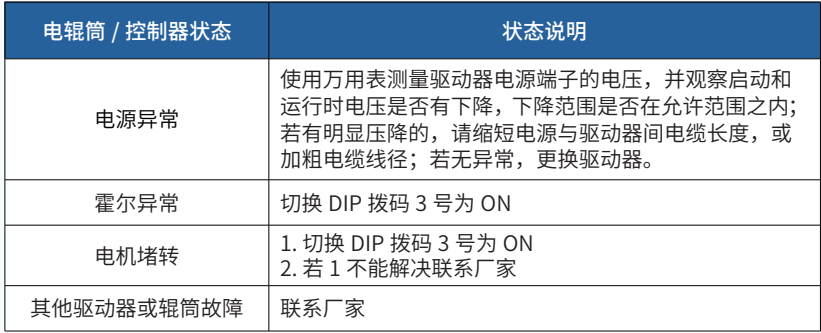

# 485 协议 **485 Protocol**

## 1. 指令时序和相关说明:

1) 驱动器默认无地址,需先发送地址设定帧 设置地址;地址设定帧 为广播指令,同一 485 总线上 所有驱动器都会响应该指令,设置不同地址时请单独连接驱动器;驱动器仅上电 30s 内响应地址 设定帧 。

2) 设置好地址后,可发送参数设定帧 和运行命令帧 控制辊筒启停 ( 报文中包含方向和速度信息 ), 每次动作 ( 启停,变速,转向等 ) 都需要发送一条参数设定帧 和一条运行命令帧 。

3) 地址设置发送时序: 上位机发送地址设定帧 (8byte), 驱动器返回地址应答帧 (4byte)。

4) 控制发送时序:上位机发送参数设定帧 (8byte),驱动器返回参数应答帧 (4byte),上位机发送 运行命令帧 (8byte)。

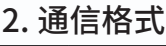

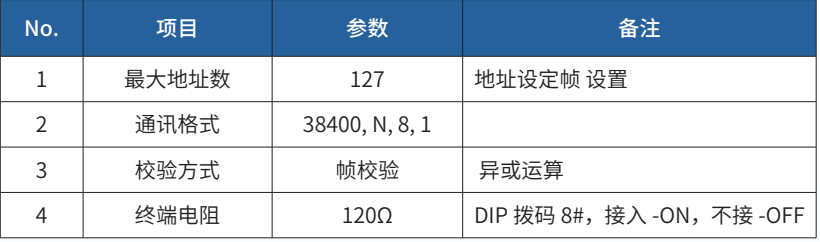

### 3. 地址设定帧

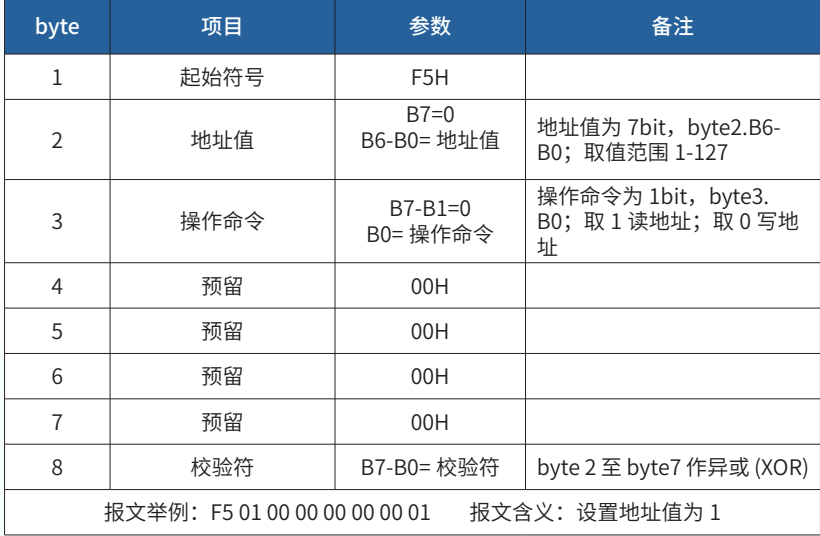

# 4. 地址应答帧

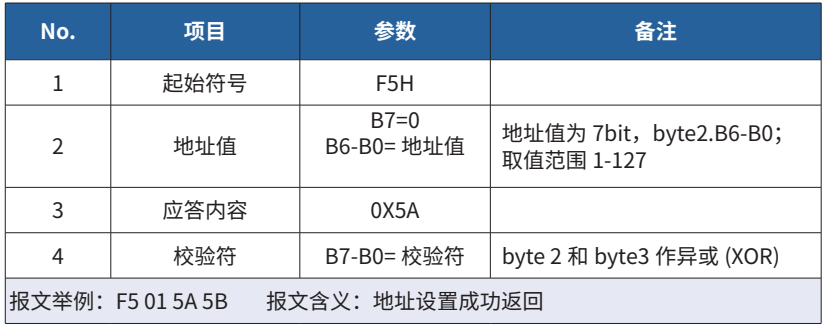

# 5. 参数设定帧

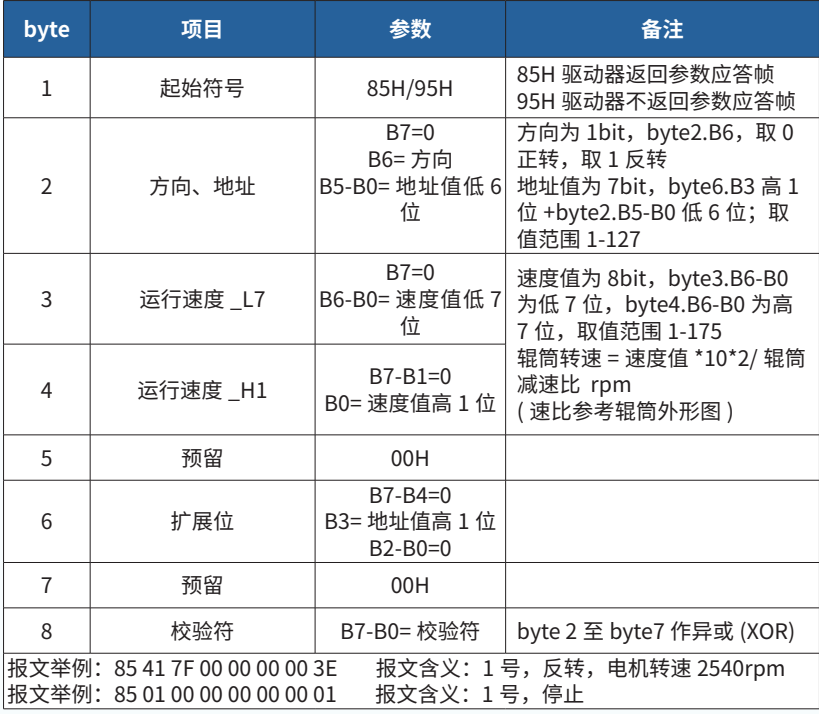

# 6. 参数应答帧

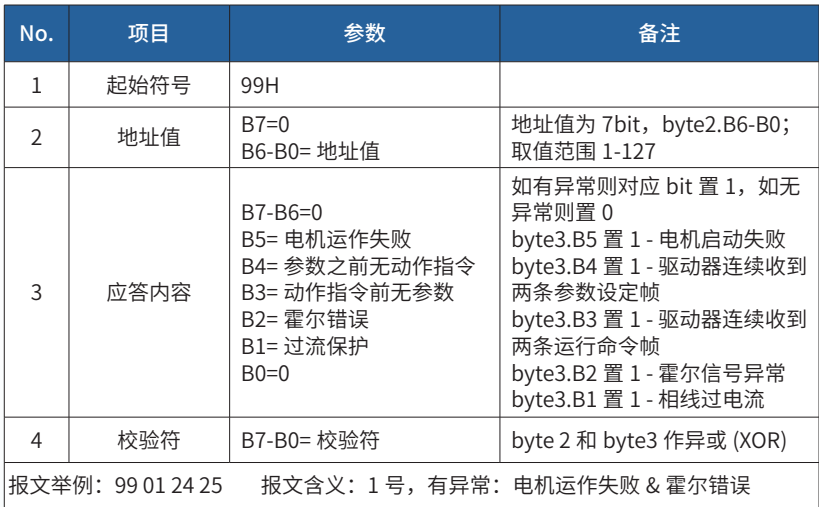

# 7. 运行命令帧

**1) 1-32 号地址**

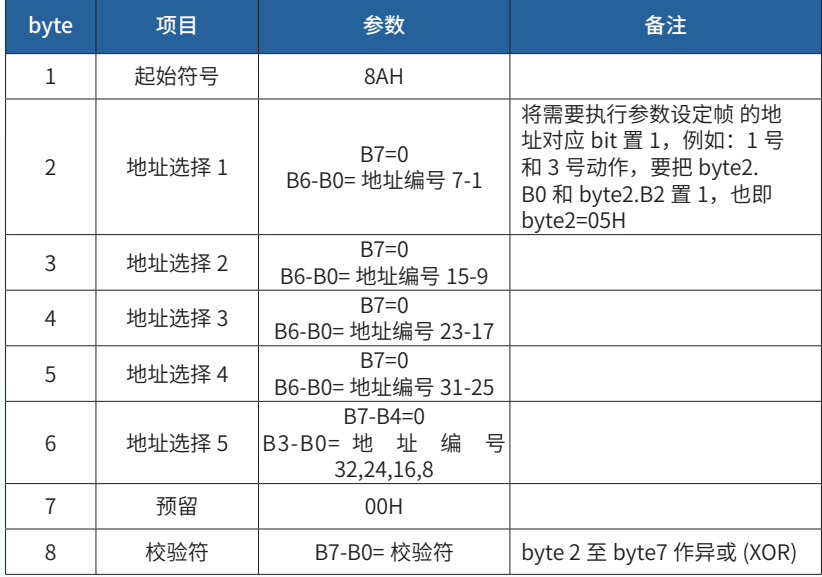

### **2) 33-64 号地址**

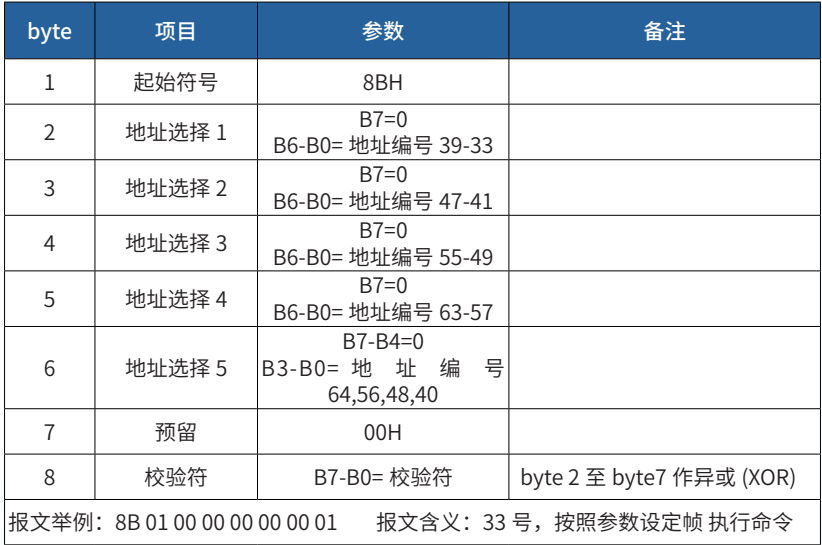

- 3) 65 号后的地址以此类推和累加 65-96 号地址对应起始符号为 8CH, 97-127 号地址对应起始符号为 8DH( 无 128 号地址 )
- 4) 1 个 485 模块推荐带不超过 31 个地址的驱动器,以防总线冲突和 485 模块负载过大。

# 注意事项 **Caution**

### 安装提示

1. 装配之前,要首先确认驱动器是否有损坏。

2. 驱动器不要坠落或错误使用, 严禁导电物 ( 如金属屑 ) 落入外壳内部, 以免内部元器 件短路损坏。

3. 在有腐蚀气体、有害气体等场所,灰尘、水气的场所使用会成为导致寿命低下的原因。 如果现场存在此类物质,请提前检查确认。

4. 不要拆下驱动器的外壳, 容易引起破损、故障等问题。

### 电气安装

1. 必须由专业的电气安装人员执行电气安装作业。

2. 安装,移动和布线必须在无压情况下操作。

3. 电机电缆线与驱动器进行插拔时,不要用力过猛,以免对接头造成不可估计的损坏。

4. 请确认电源(直流)、电压 (DC24V±5%)、电动辊筒规格等事项,准确无误地进行连线。

5. 一个驱动器不能带动多台电动辊筒。

6. 对照端口说明接线,以防接线错误导致驱动器损坏。

7. 向驱动回路供给的直流电源,请使用绝缘变压器 2 次构成的类型。

8. 电动辊筒和驱动器之间的配线长度请控制在 1m 以内。如果超过 1m,可能会导致无 法正常动作。

# 调试和运行 **Test & Run**

### 调试

首次进行调试之前请先做好检查:

 1) 确保布线符合手册说明和电气规定;2) 确保所有螺栓全部拧紧无松动;3) 确认接口 无松动;4) 检查所有保护装置;5) 确保输送机危险区域内无人。

### 运行

 按照说明接好线,打开电源,注意 LED 灯闪情况,确定无误后继续,如果是内部调速, 将旋钮旋至一档,观察是否运行正常,正常后方可调至高速档。

# 意外措施 **Accident**

1. 立即停止输送机,关掉电源。

2. 人员出现意外时,采取急救措施并拨打急救电话。

3. 查看说明书。

4. 通知相关人员,并请专业人员排除故障。

# 保修 **Guarantee**

非正常使用、人为损坏或拆解不在保修范围之内。

# 保养 **Maintenance**

1. 刚关掉电源后(30 秒以内),不要接触驱动器的连接端子,容易因残留电压而引起触电。

2. 定期检查驱动器和导线是否有损坏。

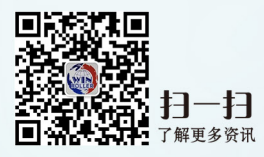

# 江苏胜牌科技有限公司

ADD: 无锡市惠山经济开发区西漳镇北西漳路38号 TEL: 178 8723 2220 FAX: 0510-80220136 http: www.winroller.com